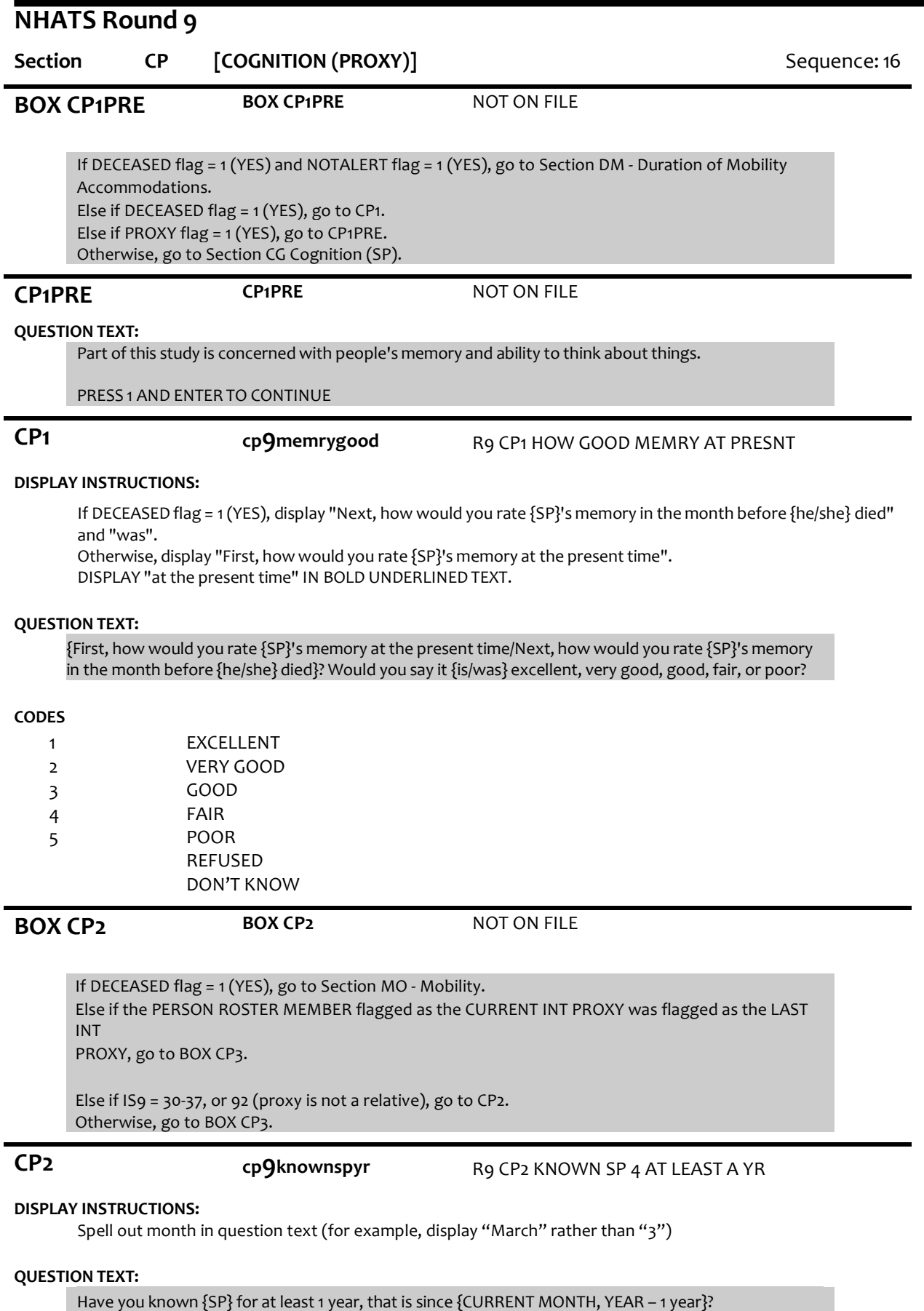

**CODES**

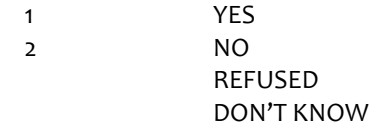

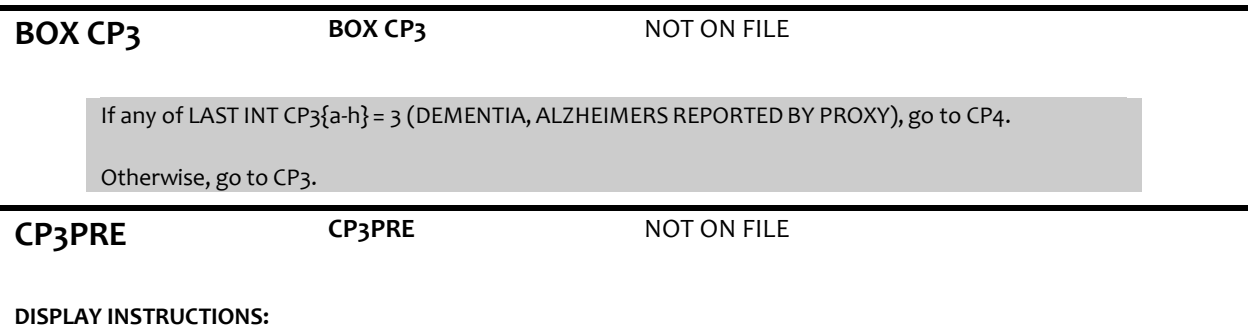

If the PERSON ROSTER MEMBER flagged as PROXY was flagged as LAST INT PROXY, display "in the last year".

Else if CP2 = 1 (known at least 1 year) or IS9 = 2-29, 91 (proxy is relative), display "in the last several years". Otherwise, display "since you have known {him/her}".

#### **QUESTION TEXT:**

Now, I'd like to ask some questions about whether you have noticed any changes in {SP} {in the last year/in the last several years/since you have known {him/her}} due to thinking or memory problems.

PRESS 1 AND ENTER TO CONTINUE

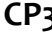

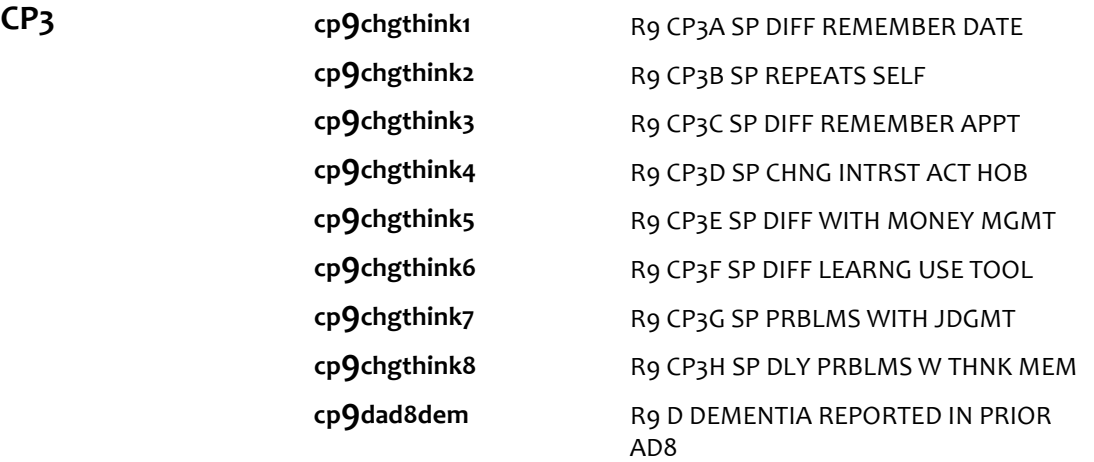

#### **DISPLAY INSTRUCTIONS:**

Use "SameQuestion Stem" display.

If the PERSON ROSTER MEMBER flagged as CURRENT INT proxy was flagged as LAST INT proxy, display "in the last year".

Else If CP2 = 1 (known at least 1 year) or IS9 = 2-29, 91 (proxy is relative), display "in the last several years". Otherwise, display "since you have known {him/her}".

Display the current response item text as a fill in the "IF NEEDED" statement.

If at CP3a, do not display question text in brackets. Otherwise, display question text in brackets. If at CP3a, display "first" If at CP3b-CP3g, display "next" If at CP3h, display "last"

#### **QUESTION TEXT:**

{[}I'll read some statements about {him/her}. If there has been a change {in the last year/in the last several years/sinceyou have known {him/her}} caused by {his/her}thinking or memory problems, please say "Yes." Otherwise say "No."{]}

The {first/next/last} item is....

{variable text [a-h]}

IF NEEDED: Has there been a change caused by a thinking or memory problem in {variable text [a-h]}?

RESPONSE [1] a. remembering the month or year RESPONSE [2] b. repeating questions, stories, or statements RESPONSE [3] c. amount of difficulty remembering appointments RESPONSE [4] d. amount of interestin hobbies or activities RESPONSE [5] e. amount of difficulty handling money matters like balancing a checkbook or paying bills RESPONSE [6] f. amount of trouble learning how to use a tool, appliance or gadget, for example a TV remote control or microwave RESPONSE [7] g. problems with judgment, for example falling for scams or buying inappropriate gifts RESPONSE [8] h. daily problems with thinking or memory

#### **CODES**

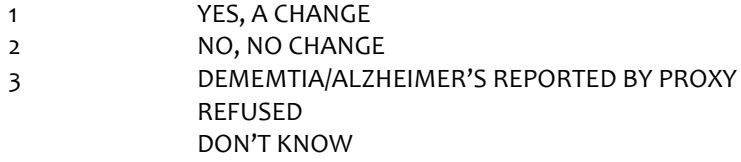

#### **PROGRAMMER INSTRUCTIONS:**

Array the responses and variable text columns in the panel. Display 'variable text' in the a-h sequence until all rows have been displayed

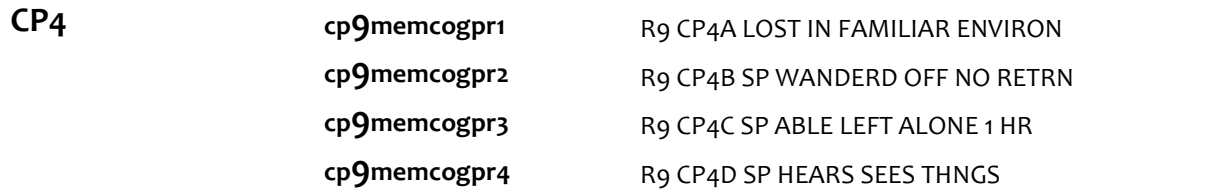

#### **DISPLAY INSTRUCTIONS:**

Use "SameQuestion Stem" display

If at CP4a, do not display question text in brackets Otherwise display question text in brackets

#### **QUESTION TEXT:**

{[} I have a few other questions. In the last year... {]}

{variable text[a-d]}

RESPONSE[1] a. did {he/she} ever get lost in a familiar environment? RESPONSE[2] b. did {he/she} ever wander off and not return by {himself/herself}? RESPONSE[3] c. was {he/she} able to be left alone for an hour or so? RESPONSE[4] d. did{he/she} hear or see things that were not really there?

#### **CODES**

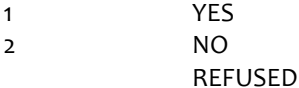

## DON'T KNOW

### **PROGRAMMER INSTRUCTIONS:**

Array the responses and variable text columns in the panel Display "variable text" in the a-d sequence until all rows have been displayed

GO TO SECTION CG - COGNITION (SP)

# **Derived Variables From Items in CP Section**

**cp9dad8dem** R9 D DEMENTIA REPORTED IN PRIOR AD8